**Adobe Photoshop [Win/Mac] [Updated-2022]**

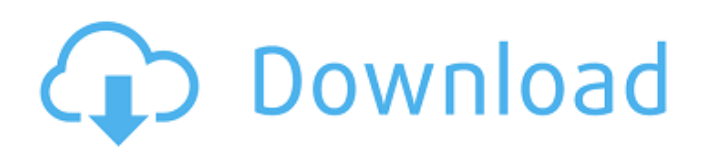

# **Adobe Photoshop Crack+ Incl Product Key For PC [Updated] 2022**

#### If you're just beginning, start with the Photoshop Elements tutorials at

`www.graphicssoft.com/start/elements/`. Mastering Photoshop The difficulty of using Photoshop is mostly in mastering the special features, but also in learning how to make the best use of those special features. The good news is that you don't have to know all of Photoshop to be a "star" in graphics. I can give you the basics for making your first graphics, and then let you start to specialize as your skills develop. Keep in mind that the industry standard for production printers is 300-dpi images, which have a resolution of about 36 pixels per inch or 72 pixels per centimeter. Most consumers use 72-dpi images, which have a resolution of about 18 pixels per inch or 36 pixels per centimeter. You don't have to match an exact pixel count on your images, but using a good zoom lens and very sharp images will help. Understanding layer basics The Photoshop layer system enables you to work with multiple layers and multiple image areas on a single image, as shown in Figure 5-1. Photoshop makes it very easy to add and edit layers. Any image can have as many as you need and maintain a hierarchy of layers. As the name implies, each layer is a slightly different copy of the original image. The original layer can be seen as the background. Your image in Photoshop may be an area called a Smart Object. If you zoom in to a specific area of an image, that area is a Smart Object, which creates a new layer based on the current zoom level. This makes it possible to zoom in, and Photoshop will create a new layer for each level of zoom and will not affect any of the previous levels. \*\*Figure 5-1:\*\* The layers in a single image, including the original background and a child layer. Understanding Photoshop workspaces Each of the three standard screens in Photoshop offers a different environment. You can change from one workspace to another by clicking the Workspace button in the lower left corner of the screen. Figure 5-2 shows the three different workspaces. \*\*Figure 5-2:\*\* The three different workspaces. The Workspace may be slightly different depending on which screen you are on. For example, the Print screen gives you a lot of printing-related tools, the Layer screen gives you all the basic layers tools, and the Layers screen has many more

#### **Adobe Photoshop Crack Free Download For PC [Updated]**

Photoshop Elements is a professional image editor which is easy to use. It can edit large images or provide a flexible system for creating them. Adobe Photoshop Elements has a simple but powerful user interface. With each of the programs available, the ability to perform basic tasks is much greater. The ability to resize images, rotate images, edit the layers, save and restore, undo, redo, fix and crop images to the required dimensions, remove unwanted marks, and more are some of the features of Photoshop Elements. Adobe Photoshop Elements has a feature called Smart Brush, which makes it easy to draw on images with your mouse, and use Photoshop's brushes to do the same. You can choose which brush you want and where you want it to apply. The basic edition of Photoshop Elements is cheaper than the Adobe Photoshop The top and best version of Photoshop Elements is Adobe Photoshop Elements. The Adobe Photoshop Elements features many useful features such as the ability to easily resize images. If you are looking to improve your picture editing skills, here is an Adobe Photoshop tutorials for beginners. Adobe Photoshop Tutors for Beginners Layers The core Photoshop Elements feature is layers. Layers are the building blocks of a photograph. A layer represents a distinct plane of photography. Each layer has a distinct purpose. It can represent a separate aspect of the photograph such as the background, the foreground, the midground or the objects in the photograph. Adobe Photoshop Elements offers many layers tools. You can add as many layers as you want to your Photoshop Elements file, and you can edit each of these layers as many times as you like. After you have added layers, you can assign a layer to perform a specific function, such as adjusting the contrast, brightness, or color of the object in the photograph. Layers can be edited and moved with the tool called the Move tool. The move tool enables you to select a section of the image and then drag that section to a new position. You can also add shapes, shapes, labels, or textboxes to the photograph by using the Layers tools. These tools allow you to create specific areas that are part of the image. For instance, you can create a shape, or textbox, in the background of the photograph, or define a space that a part of your image can fill with color or patterns. You can move and resize these parts a681f4349e

## **Adobe Photoshop [Updated] 2022**

[Ultrasound guided diagnostic and therapeutic puncture of the internal jugular vein in children--evaluation of the influence of the site of puncture and the size of the needle on the course of hemorrhage from the internal jugular vein]. In this study, 31 children (mean age +/- SD 5.7 +/- 4.4 years, range: 1-15 years) were punctured in the internal jugular vein  $(IV)$  under ultrasound guidance. The puncture site  $(n = 26)$  and the size of the needle  $(n = 19)$  were randomized for 2 groups. In the "well-directed" group, the puncture was placed at the IJV tip. In the "elevated" group, the puncture was placed as high as possible at the level of the coracoid process. In addition, the IJV diameters were measured in the axial plane just before puncture (0 mm) and again on reposition (2 cm). The mean IJV diameters before and after reposition were 10 +/- 1 mm and 15 +/- 1 mm in the "well-directed" group and 9 +/- 2 mm and 14 +/- 2 mm in the "elevated" group. A statistical analysis of the data for the mean IJV diameters at reposition revealed no significant differences between the two groups. Mean deviations from the ideal puncture site were 1 +/- 0.7 cm in the "well-directed" group and 2 +/- 0.9 cm in the "elevated" group. The rate of complications was extremely low. One complication was a transient petechiae, which subsided spontaneously within one week. Another complication was an epistaxis, which occurred within 24 hours after puncture. Repositioning of the needle caused neither bleeding nor thrombotic complications. According to our results, we conclude that the site of puncture should be the midpoint of the IJV. With this method, the puncture of the IJV can be performed successfully, even in children with a wide IJV diameter. Ultrasound guidance of puncture is more comfortable for the patient than anatomic puncture, and the need for repositioning is strongly reduced.This application is related to the following concurrently filed Patent Applications: U.S. patent application Ser. No. 60/012,461 filed Dec. 12, 1995, titled "Broadband Cross-Connection Switching System", which is a continuation of U.S. patent application Ser.

#### **What's New In?**

 // Copyright (c).NET Foundation. All rights reserved. // Licensed under the Apache License, Version 2.0. See License.txt in the project root for license information. using System.IO; using NuGet.Services.Entities; using NuGet.Versioning; using NuGet.Versioning.NuGetResources; using NuGet.Versioning.ProjectId; namespace NuGet.Versioning { public class PackageDescriptionInfo : IImageDiff { public PackageDescriptionInfo(PackageIdentity identity, PackageIdentitySource source) : this(identity, source, PackageContext.NuGetDefault()) { } public PackageDescriptionInfo(PackageIdentity identity, PackageIdentitySource source, PackageContext context) : base(identity, source, context) { } public IFileInfoPackageDependency MicrosoftOpenApiPackage { get; set; } public IFileInfoPackagePackageUrl MicrosoftOpenApiPackageUrl { get; set; } public IFileInfoPackageDependency NupkgDependency { get; set; } public IFileInfoPackagePackageUrl NuGetPackageUrl { get;

## **System Requirements For Adobe Photoshop:**

Windows 7 or Windows 8 1 GB free RAM 64 GB of storage 4 GB Graphics card Dedicated internet connection DirectX 11 It is strongly recommended that you do not play the title with an Nvidia GPU as there is no multithreaded support on Linux. Playing Brutal Legend will make your computer generate quite a lot of sound even though it is not recommended. A high-end dedicated audio sound card is recommended. Linux: Ubuntu 14.04 or later 1

[https://youdocz.com/wp-content/uploads/2022/06/Photoshop\\_2021\\_Version\\_2243-1.pdf](https://youdocz.com/wp-content/uploads/2022/06/Photoshop_2021_Version_2243-1.pdf) <https://motofamily.com/photoshop-2021-version-22-0-0-key-generator/> <https://www.mil-spec-industries.com/system/files/webform/laureb644.pdf> <https://qeezi.com/advert/photoshop-2021-version-22-4-3-full-product-key-win-mac/> <https://www.careerfirst.lk/sites/default/files/webform/cv/albilat634.pdf> <https://urmiabook.ir/adobe-photoshop-2022-version-23-1-activation-code-with-keygen-win-mac/> [https://www.xn--gber-0ra.com/upload/files/2022/06/Tbs3lD2hxFgNvtVKWxHu\\_30\\_1e10b13ba0888d4907b3](https://www.xn--gber-0ra.com/upload/files/2022/06/Tbs3lD2hxFgNvtVKWxHu_30_1e10b13ba0888d4907b3b23adb31e989_file.pdf) [b23adb31e989\\_file.pdf](https://www.xn--gber-0ra.com/upload/files/2022/06/Tbs3lD2hxFgNvtVKWxHu_30_1e10b13ba0888d4907b3b23adb31e989_file.pdf) <https://boiling-inlet-98055.herokuapp.com/Photoshop.pdf> <http://www.jbdsnet.com/photoshop-2022-version-23-1-1-keygen-exe-serial-key-2022/> <https://shobeklobek.com/photoshop-2022-version-23-0-1-keygen-crack-setup-free-download-win-mac/> <http://steamworksedmonton.com/photoshop-2021-version-22-4-nulled-download/> <http://www.sweethomeslondon.com/?p=20022> <https://citynextdoor.com/wp-content/uploads/2022/06/anatche.pdf> <https://visiterlareunion.fr/wp-content/uploads/2022/06/kallolyv.pdf> <https://www.academialivet.org.mx/blog/index.php?entryid=18167> <http://armina.bio/?p=33988> <http://www.ventadecoches.com/adobe-photoshop-cc-install-crack-free-for-windows/> [https://ajkersebok.com/adobe-photoshop-2022-version-23-0-2-crack-full-version-free-download](https://ajkersebok.com/adobe-photoshop-2022-version-23-0-2-crack-full-version-free-download-x64-2022-latest/)[x64-2022-latest/](https://ajkersebok.com/adobe-photoshop-2022-version-23-0-2-crack-full-version-free-download-x64-2022-latest/) [http://www.webvideoexperts.com/adobe-photoshop-2022-version-23-4-1-crack-with-serial-number-free](http://www.webvideoexperts.com/adobe-photoshop-2022-version-23-4-1-crack-with-serial-number-free-license-key-2022/)[license-key-2022/](http://www.webvideoexperts.com/adobe-photoshop-2022-version-23-4-1-crack-with-serial-number-free-license-key-2022/) [https://peaici.fr/wp](https://peaici.fr/wp-content/uploads/2022/06/Adobe_Photoshop_2021_Version_2201_With_Keygen_MacWin.pdf)[content/uploads/2022/06/Adobe\\_Photoshop\\_2021\\_Version\\_2201\\_With\\_Keygen\\_MacWin.pdf](https://peaici.fr/wp-content/uploads/2022/06/Adobe_Photoshop_2021_Version_2201_With_Keygen_MacWin.pdf)